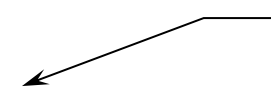

Before you type anything, go to Home – Paragraph.

Next, find the icon that looks like  $\overline{\bullet}$  and choose "2.0"

Your Name Mr. Larson

6<sup>th</sup> Grade Computers

July 4, 1776

## **Directions:**

- 1. Do "Every Day Steps"
- 2. "No Spacing"
- 3. Set margins
- 4. Arial 12
- 5. 348 words are in the paper.

Your computer works in much the same way as your brain. A computer, like your brain, receives, stores, **compares**, changes, and **manipulates** information. Once the computer has received its instructions, it goes ahead and carries them out. These instructions are simply 0's and 1's; that is how the computer thinks. The CPU processes these 0's and 1's and then it shows you the results of what it has done either on the monitor or from the printer.

What Makes a Computer Work?

## Programs

A computer is given a set of instructions called a *program*. You can create your own computer programs, or you can buy programs that are ready-made. When a computer follows the **instructions** in a program, it is said to *run* the program. Programs can either be run off a hard disk drive, a floppy disk drive, or a CD-ROM drive. Today, when you buy programs, they often come on CD-ROM disks.

People called programmers develop computer programs. The programmer types the instructions into the computer in a way that tells the computer what to do in different situations. Programs range in complexity from one line to hundreds of thousands of lines. Programming is hard work and takes a lot of practice to do correctly. Even one mistake while programming a program will cause the software to not operate correctly  $\triangleleft$ 

**Side Heading**: This is the title of a group of paragraphs.

It is underlined, and all by itself on its own line.

When you get here, flip the paper over to the back and keep on typing, the computer will move the words to the back of the paper all by itself!

and cause your computer to crash. Due to the large size of programs today, mistakes are inevitable and sometimes hard to find.

## Hardware and Software

A computer program is called *software*. Software is the set of instructions that

tells the computer what to do. Most computers can run **hundreds** of different programs.

There are four different classes of software; Home, Business, Educational, and

Entertainment.

¶ ¶ ¶ ¶

*Hardware* is the physical equipment of a computer. The **keyboard**, monitor, disk

drive, and mouse may all be considered hardware. Over the years, hardware has

gotten better and less expensive.

Eames, Dr. Maddie R. and Carson D. Manning. How Our Computer Works. Philadelphia: Leckenby Publishing, 2006. Page 9-16.

## **Steps to type the Reference Information.**

- 1. Press Enter 1 time
- 2. Turn on Single Space (1.0)
- 3. Press Enter 4 times
- 4. Press Tab 1 time
- 5. Type in the reference information

Memorize these steps. We will have a quiz on them in a few days.

**Reference Information:** From a book with 2 authors and page numbers.

Type in the name of the person, the name of the book, the city it was published in, the name of the company that printed the book and the date it was printed.

Put this in your portfoliol